# 賞与奨学金継続手続きについて

### ●奨学金の継続手続き

毎年1回、翌年度も奨学金の貸与継続を希望する場合は、「奨学金継続願」の提出(ネッ ト入力)が必要です。なお、給付奨学金(新制度)を受給しており、貸与奨学金が調整され て、貸与月額が0円となっていても、「奨学金継続願」の提出は必要です。未提出者は「廃 止」となり、4月以降奨学金は振込まれません。

#### ●「奨学金継続願」の提出(入力)とは・・・

「スカラネット・パーソナル」内の専用ページより行う入力作業のこと

### ●提出方法

⑴事前に入力準備用紙に回答の下書きをし、入力に進みます。

⑵「スカラネット・パーソナル」にログインし、「奨学金継続願」の入力作業をしてください。

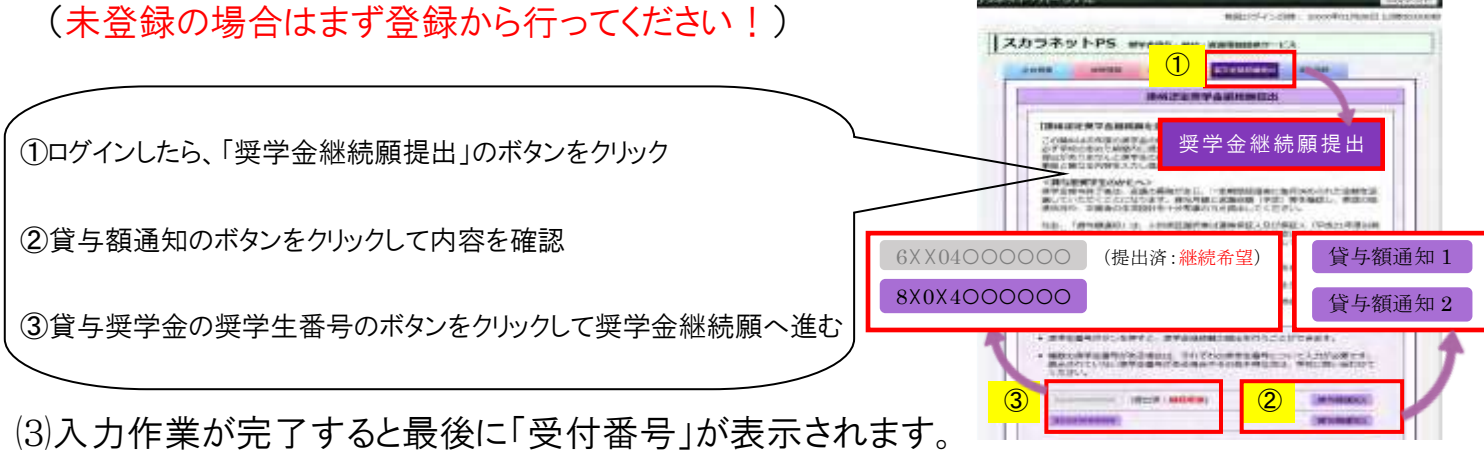

受付番号は必ず印刷もしくは画像データで保存し、受付番号を「『奨学金継続願』入力準 備用紙」にメモしておいてください。

⑷「受付番号」の表示をもって「奨学金継続願」の提出は完了です。

## ●提出期限 2021年1月14日(木) 17:00まで

#### ※なるべく早めに提出しましょう。

※2020 年 12 月 29 日~2021 年 1 月 3 日は「スカラネット・パーソナル利用停止期間」です。(利用できません) ※2020 年 12 月 29 日~2021 年 1 月 3 日は「大学閉鎖期間」です。(学内には入れません)

【問い合わせ先】 学務グループ学生支援班 担当:古谷

TEL:083-252-0289 ・ FAX:083-252-8099